**Opret virksomhedskontakt**

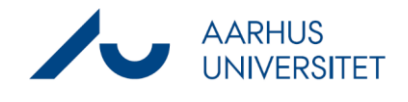

Denne vejledning beskriver, hvordan du opretter en virksomhed med eller uden CVR som kontakt i Workzone.

Bemærk at det udelukkende er danske virksomheder der har CVR, udenlandske virksomheder skal derfor oprettes som kontakttypen 'Virksomhed (uden CVR)'. Læs mere om kontakttyper her -> [Retningslinjer for arbejdet med kontakter](https://medarbejdere.au.dk/administration/hr/hr-systemer/esdh/journalvejledning/retningslinjer-for-arbejdet-med-kontakter-og-parter) og parter.

Når en virksomhed er oprettet med CVR i Workzone, kan du bruge SmartPost til at sende dokumenter til virksomheden via Digital Post. Det er kun danske virksomheder der har Digital Post. Workzone sikrer, at der ikke oprettes flere virksomhedskontakter med samme CVR.

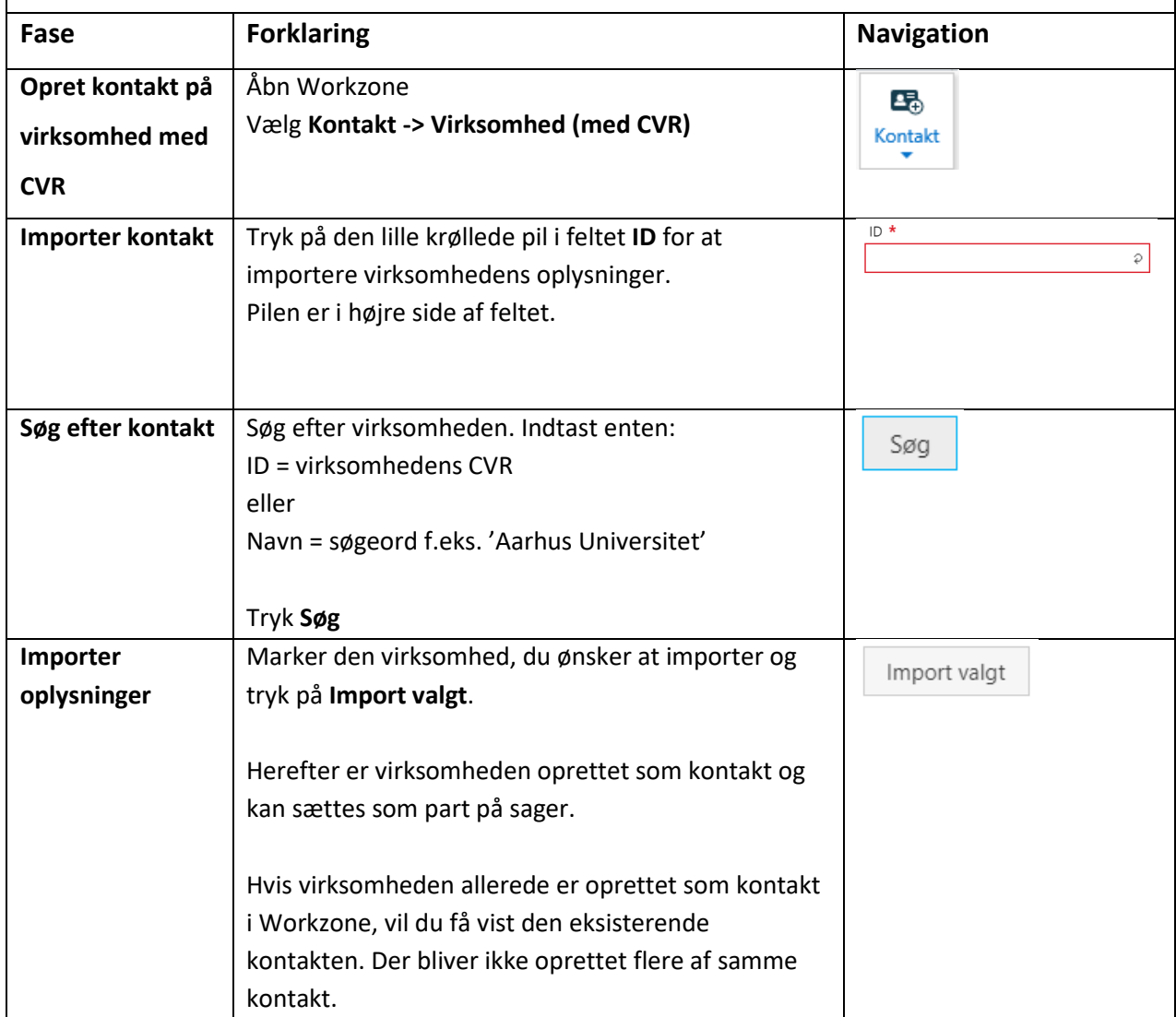

## **Opret virksomhedskontakt**

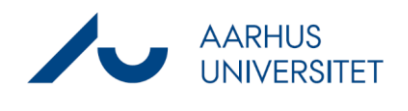

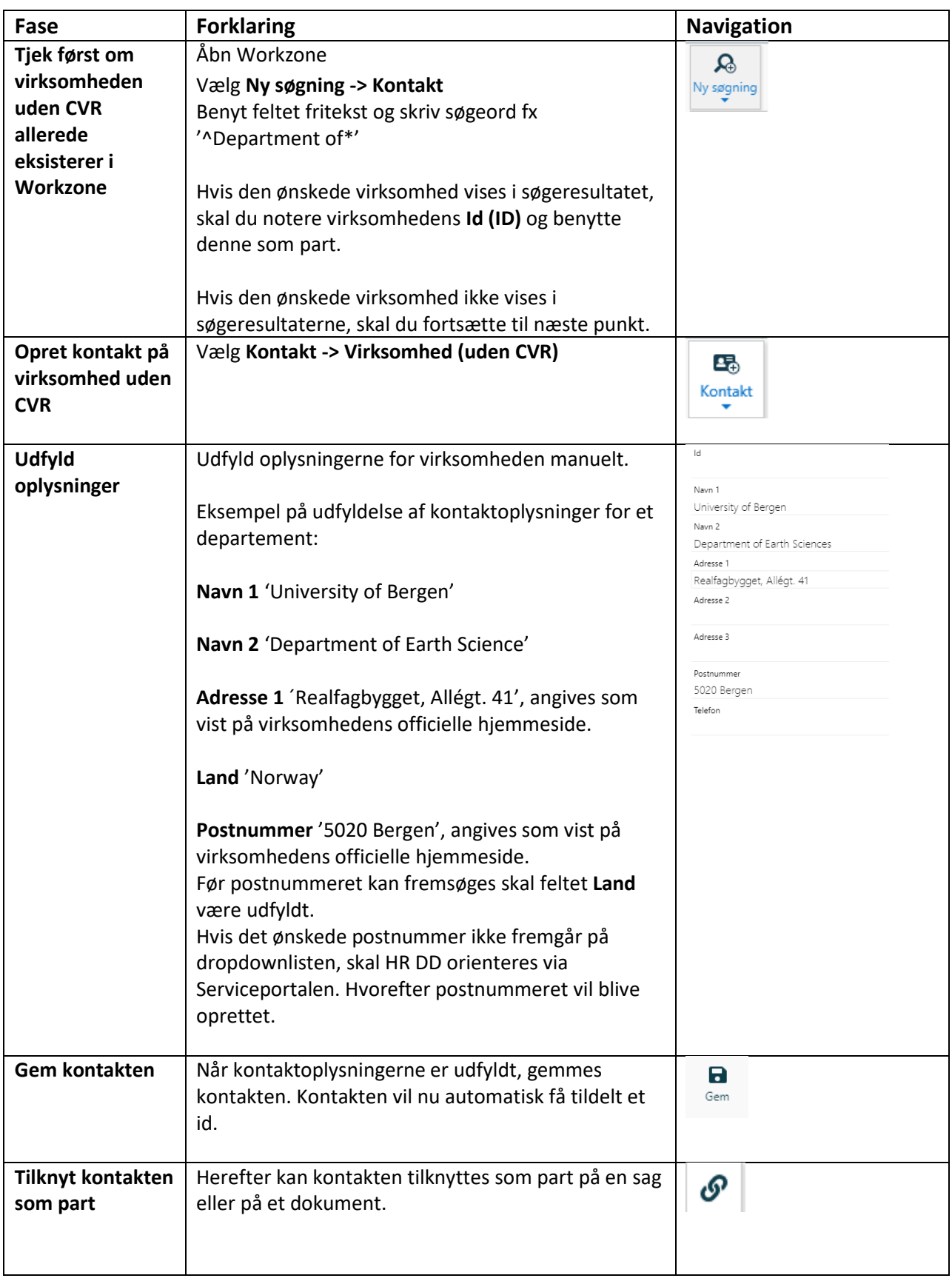